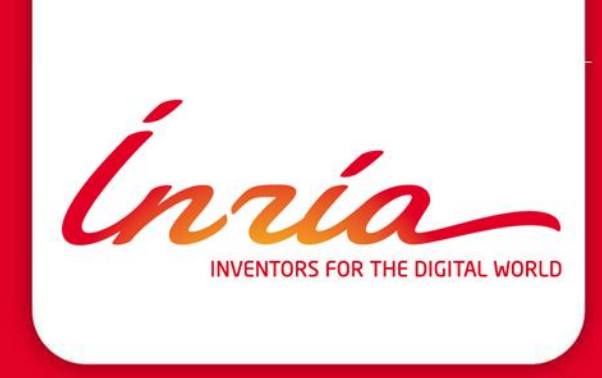

# *A Flexible Framework for Asynchronous In Situ and In Transit Analytics for Scientific Simulations* **Dreher Matthieu, Bruno Raffin**

### **Summary**

- **1.** Introduction to In Situ/In Transit concepts
- **2.** The Vitamins Framework
- **3.** Framework usage on Ciment plateform
- **4.** Conclusion

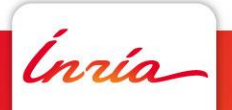

# **Introduction to In Situ/In Transit 1**

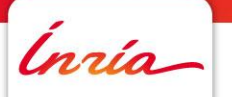

**concepts**

#### **Traditionnal scientist workflow**

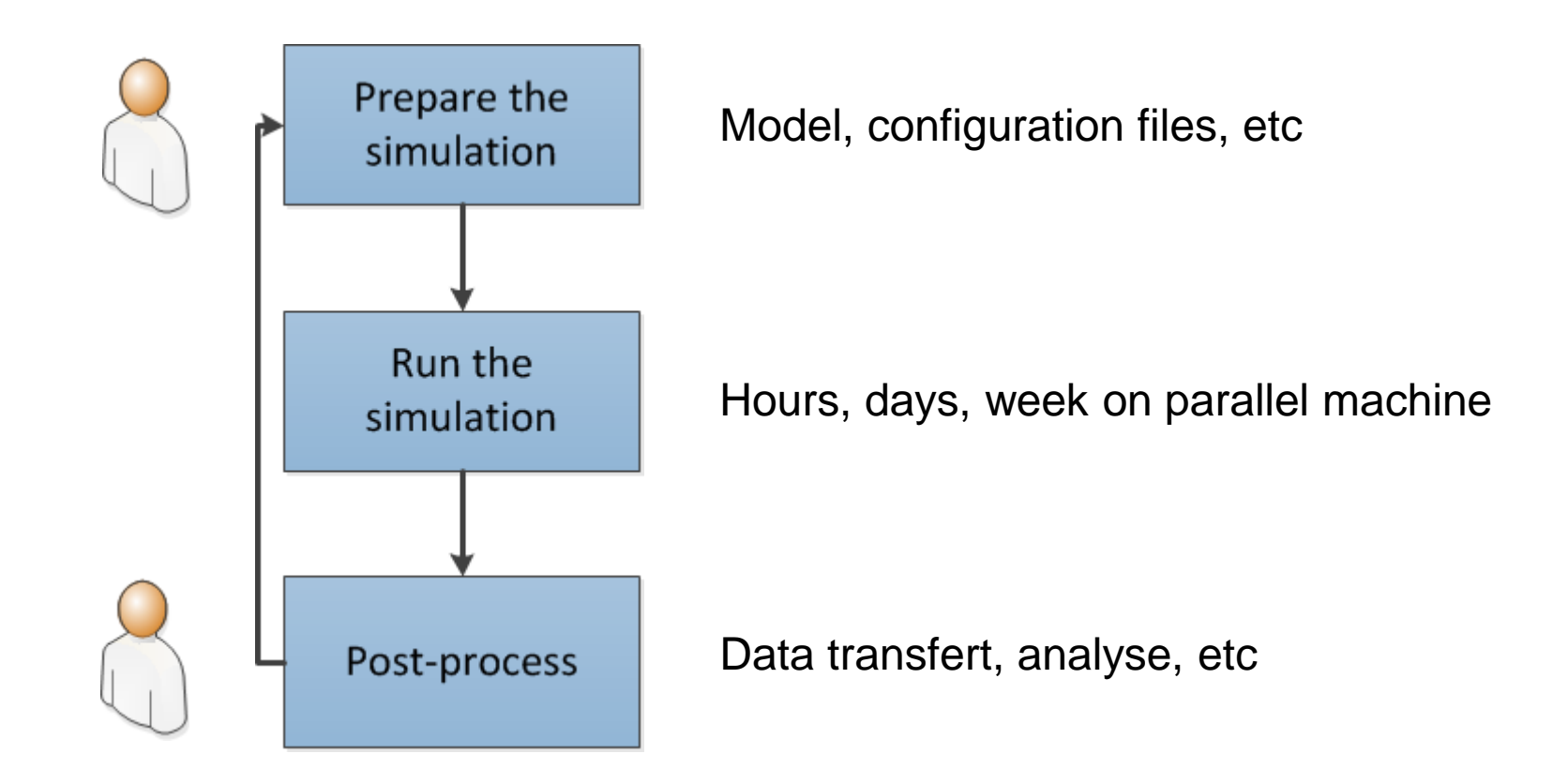

But what if something goes wrong on the way?

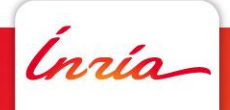

#### **Problematics around the simulation**

- The simulation is a black box
- Simulation well configured? well constrained? Unexpected event?
- Waste of computationnal time and ressource
- Data managment (size, transfert at the lab)
- Might not scale well on recent architectures

#### How to reintegrate the user into the simulation?

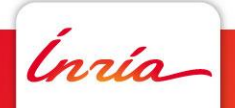

#### **Scientist workflow with In Situ/In Transit capabilities**

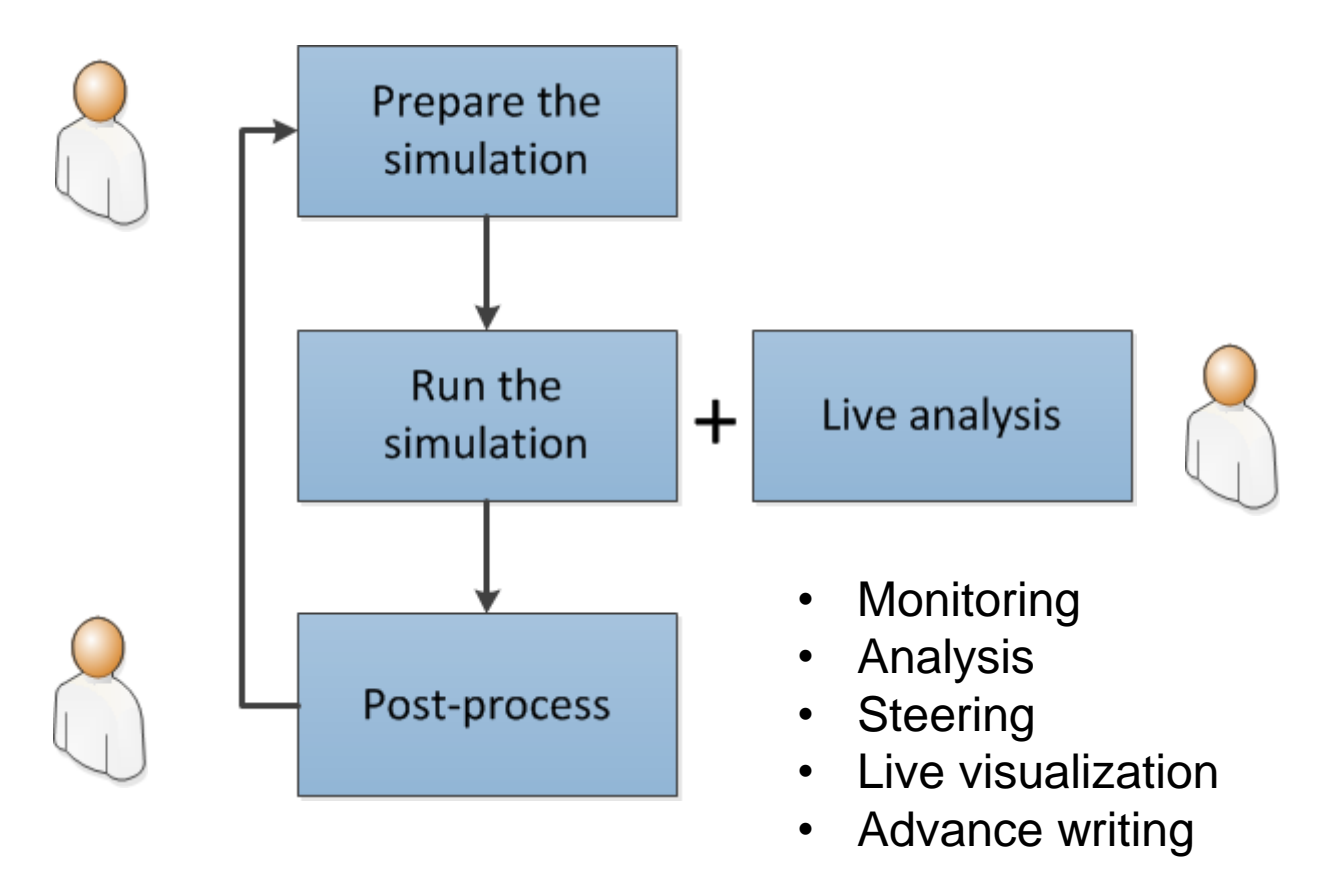

• …

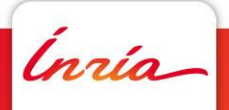

#### **In Situ and In Transit configurations**

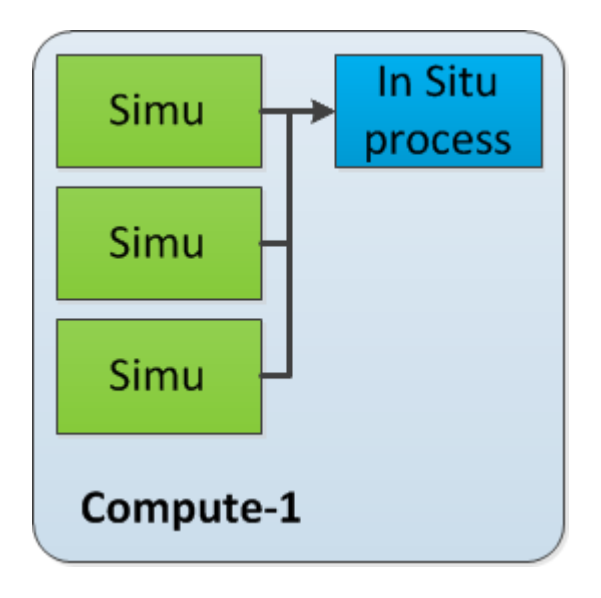

#### Pros :

- Data locality
- Fine grain parallelism Cons:
- Concurrency on ressources

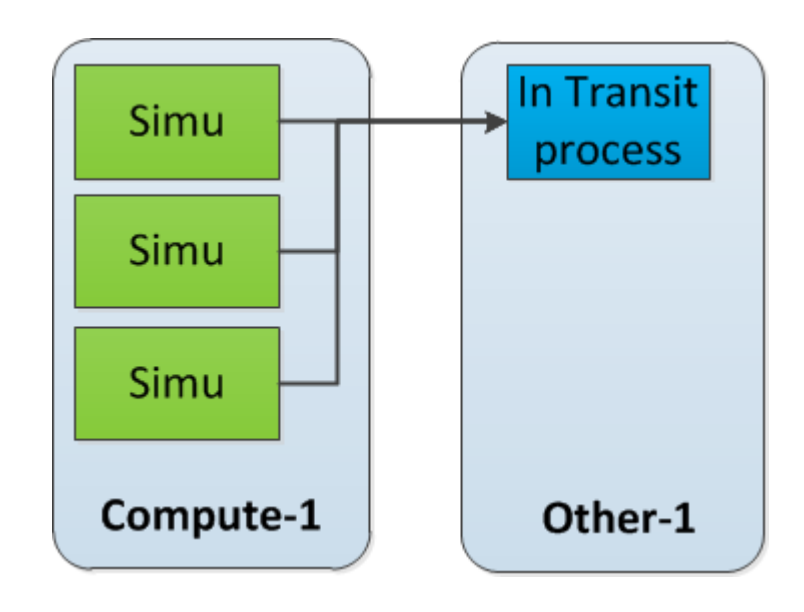

#### Pros :

- (Almost) No impact on the simulation ressources
- Lower parallelism Cons:
- Extra ressources
- Require data transfert

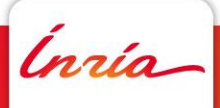

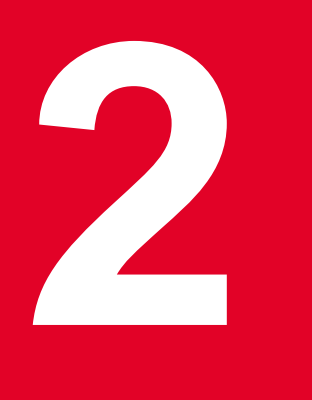

#### **The Vitamins Framework**

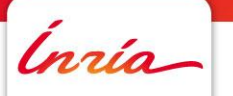

#### **The FlowVR middleware**

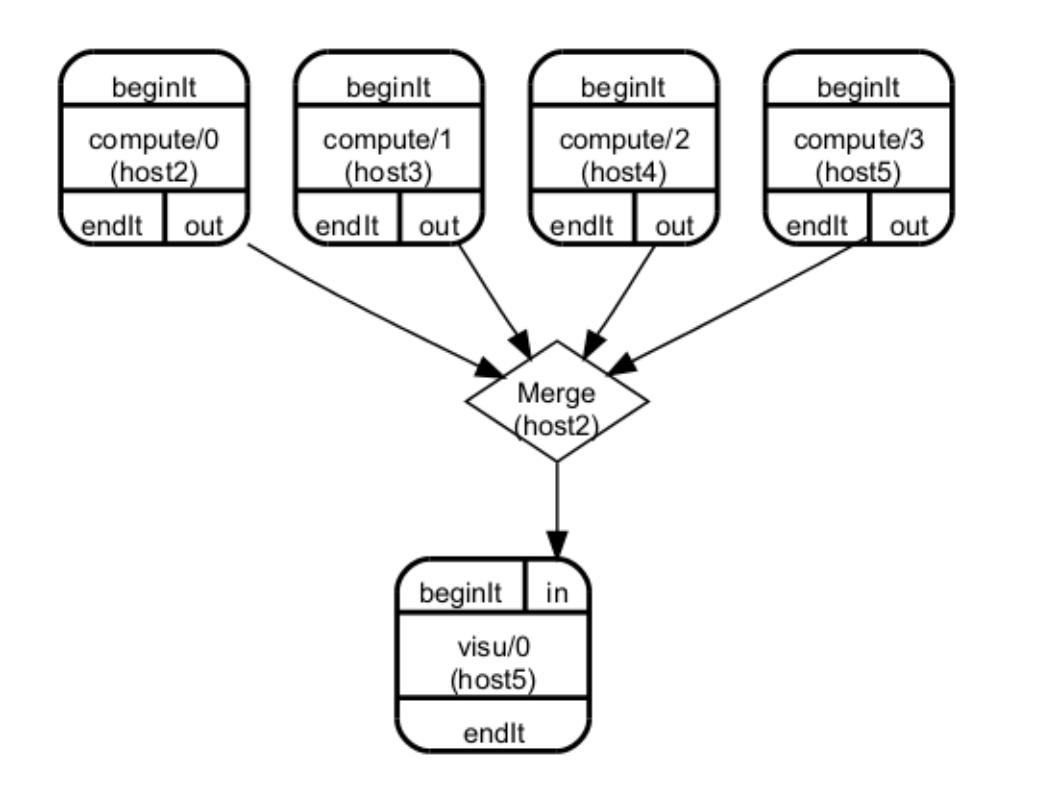

- Modules : indiviual codes encapsulated inside modules. A module can receive and send messages (C/C++/Python)
- Channel : Communication link between modules. By default FIFO but can create more complex policies. Message transport via shared memory or network.

Ínría

#### **Focus on the Gromacs module**

- Vitamins = collection of modules around the analyse of molecular dynamic simulation
- Gromacs is a scalable molecular dynamic simulation package.
- Hybrid parallelism with MPI + OpenMP + GPUs
- Scalability on several thousands of cores
- Instrumentation of the code for each MPI process (~50 lines)
- Asynchronous extraction of data

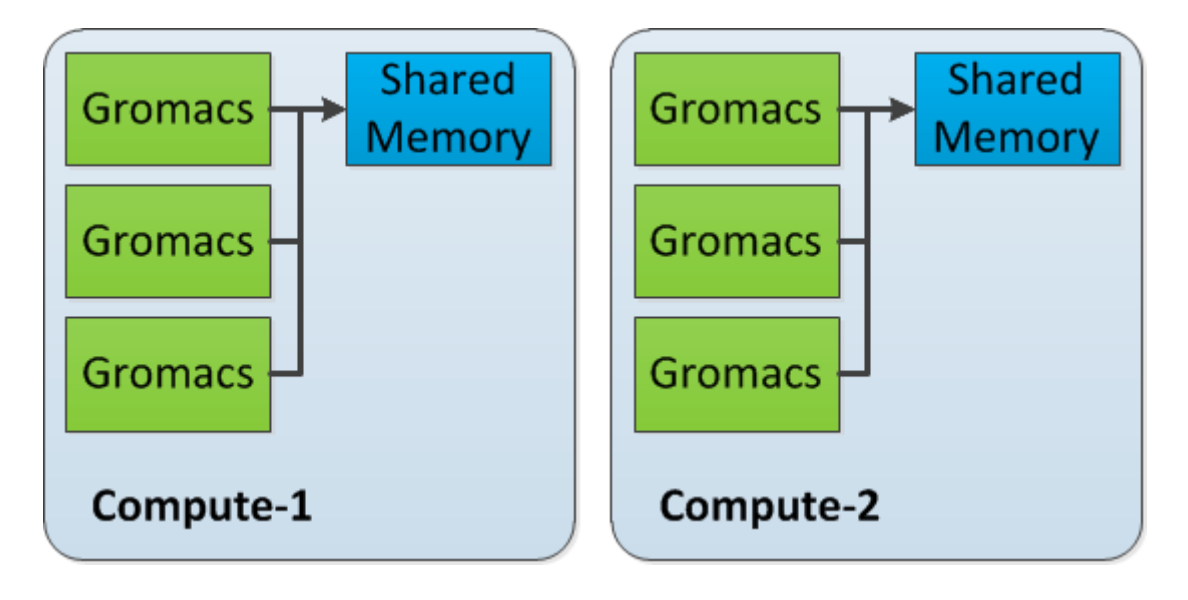

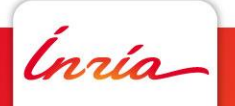

#### **Live visualization exemple**

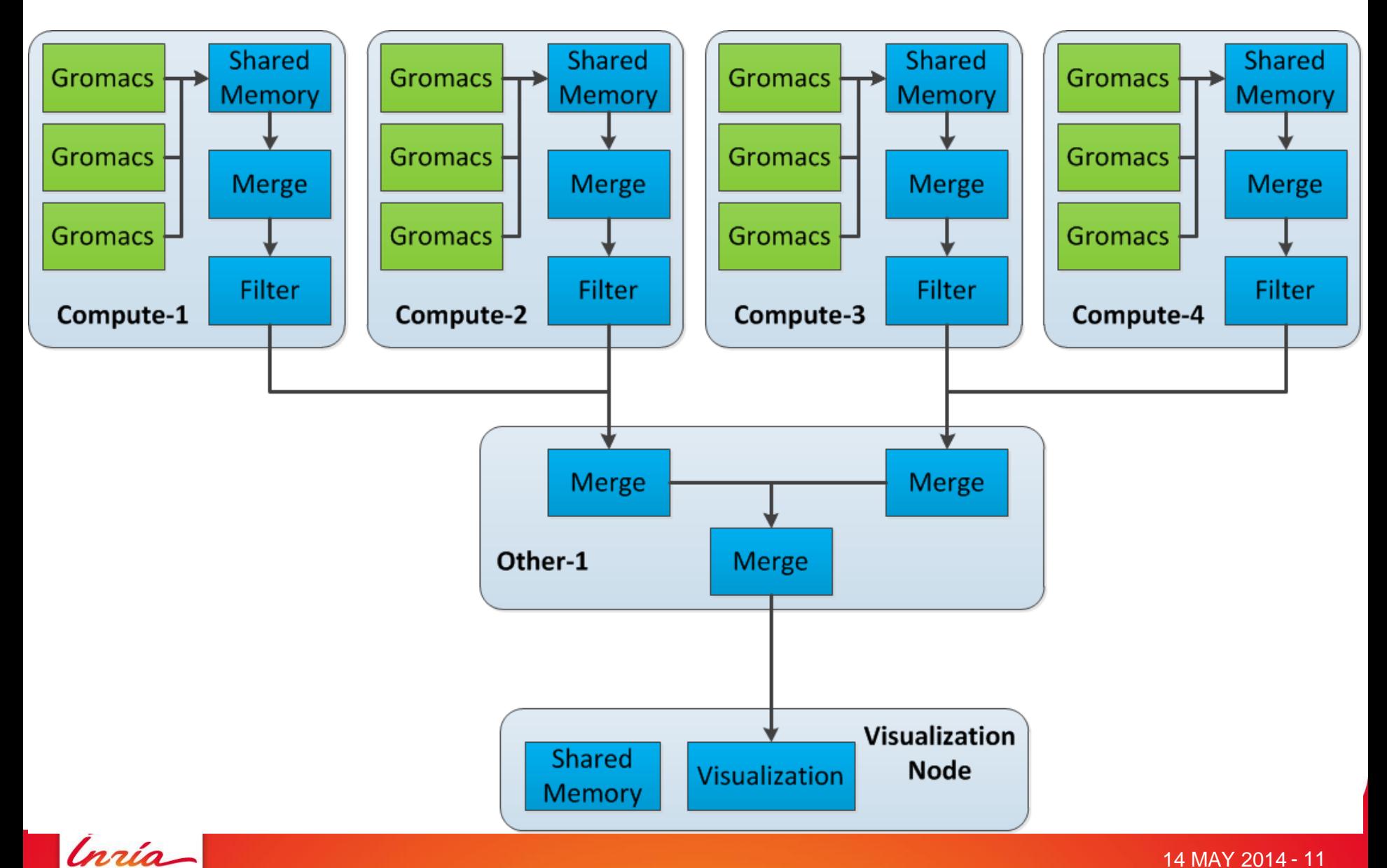

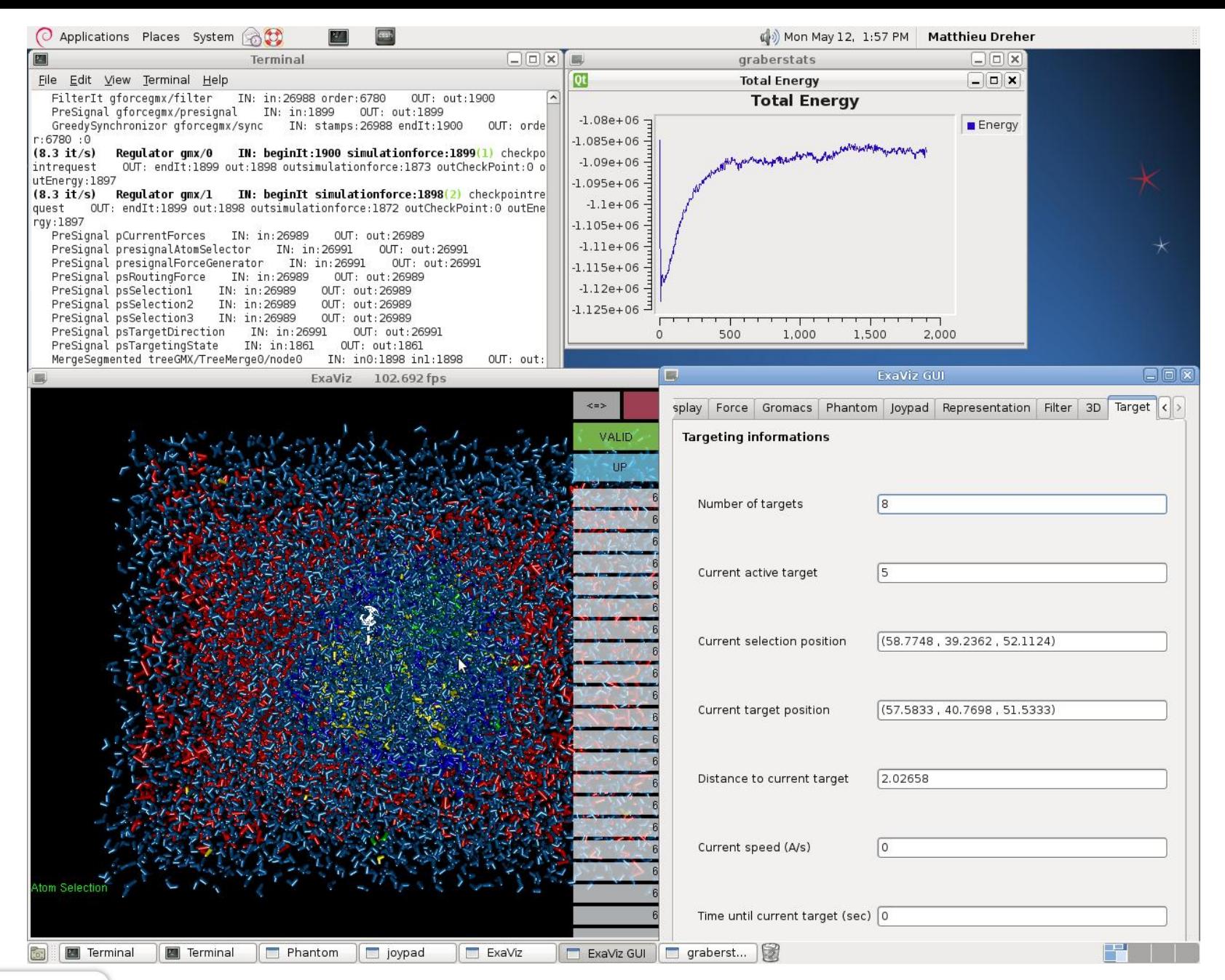

Ínría

#### **Writing scenario : local write**

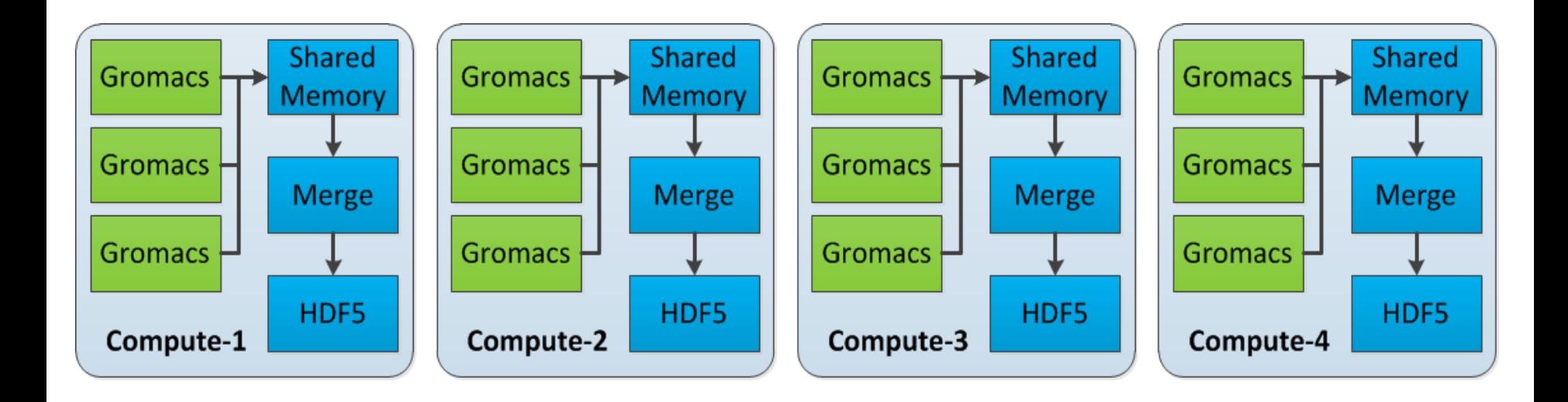

#### **Writing scenario : global write**

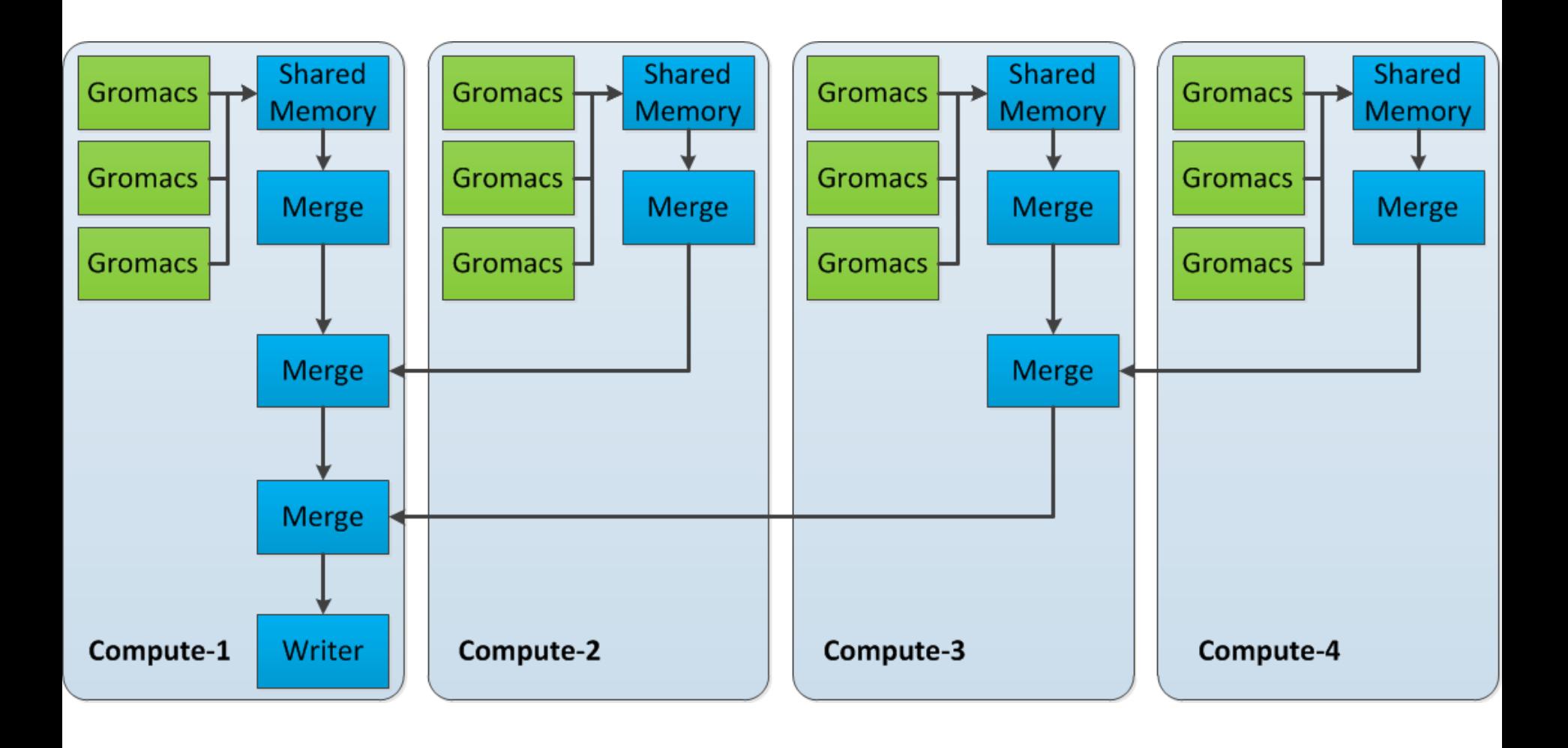

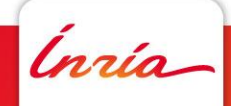

#### **Advance Writing scenario : multiple trajectories with various frequencies**

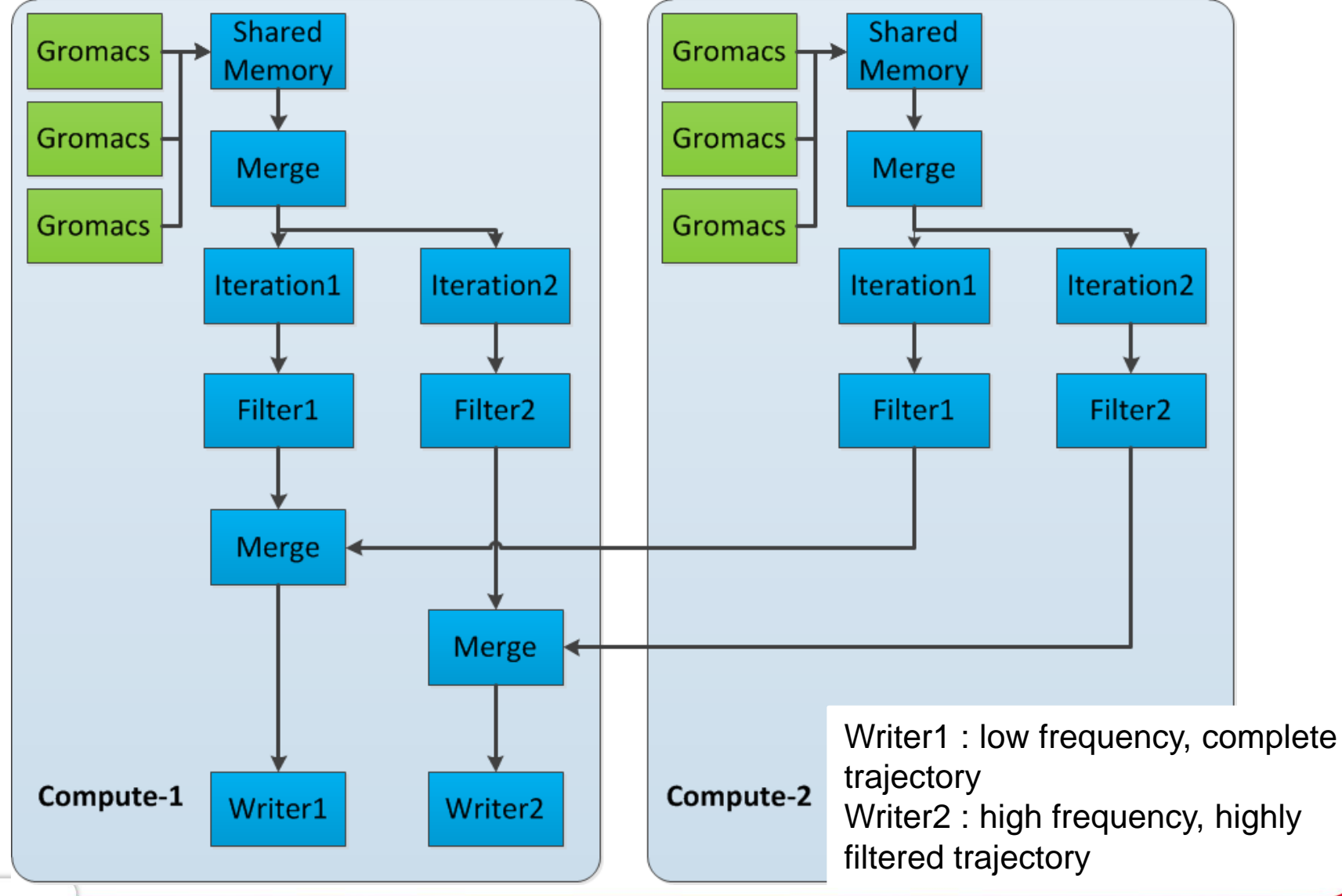

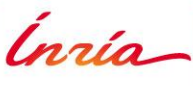

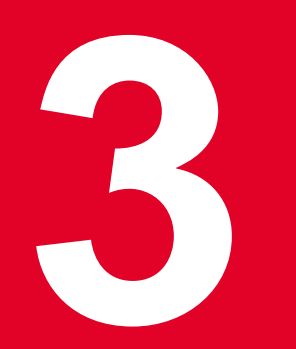

## **Framework usage on Ciment plateform**

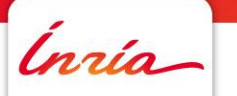

#### **Development cycle stage 1 : Desktop**

- Functionnalities development
- Test with low level parallelism (1-4 cores)
- Debugging
- Deployment on localhost

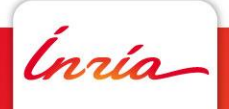

#### **Development cycle stage 2 : Grid5000**

- Experimental environment
- OAR + Kadeploy
- Root access
- Connection with a visualization node (Digitalis)
- Reservation mode with a user chart
- From 1 to 512 cores (64 nodes)
- Goal : **Detect scalability issues**

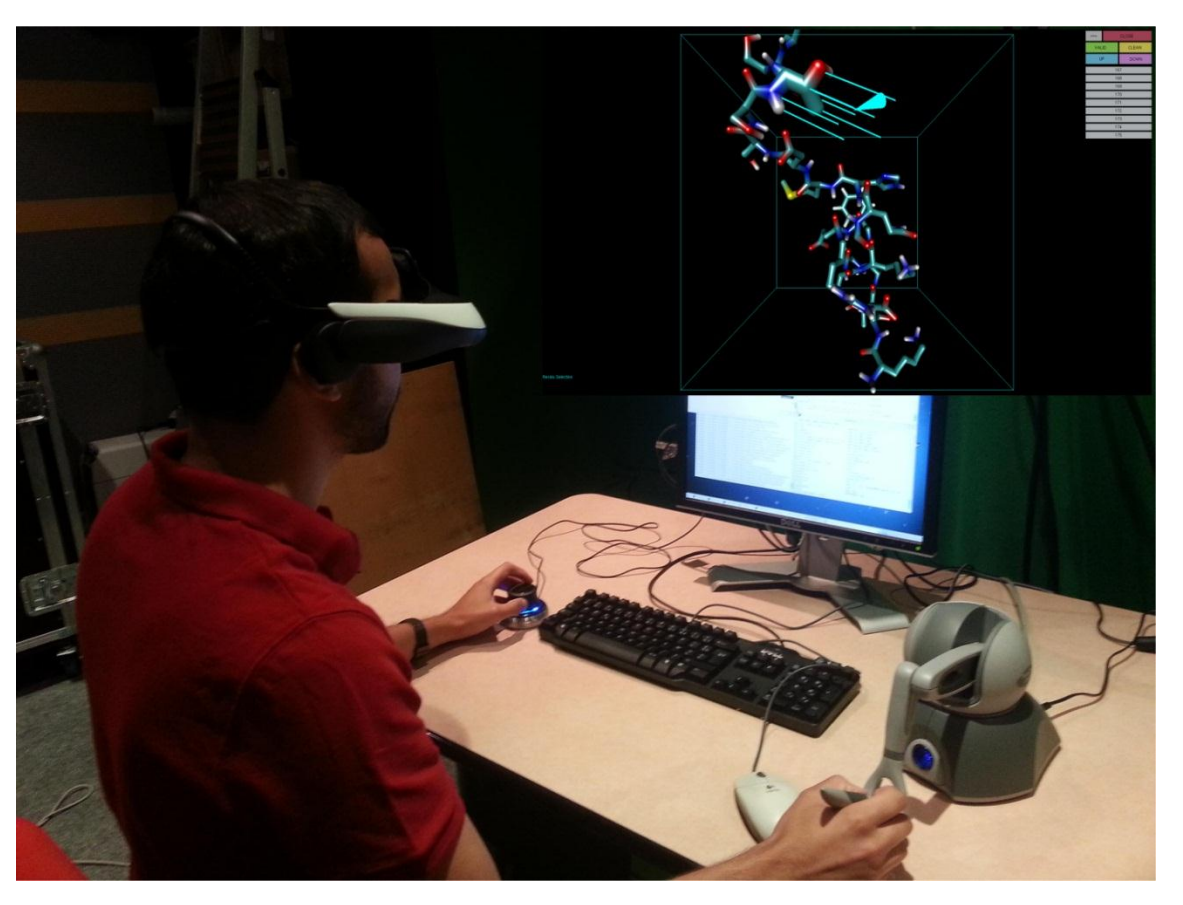

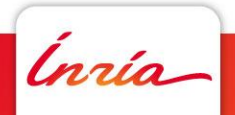

#### **Exemple scalability issue : Process Mapping to Cores**

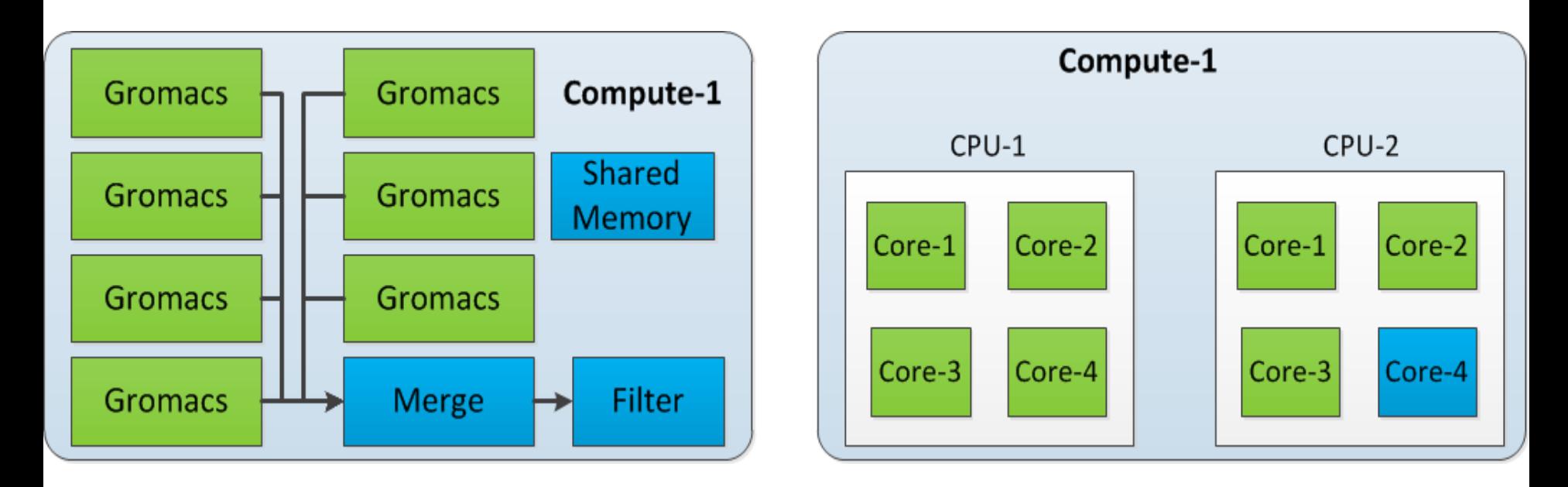

- Dedicated core for the extra operations (merge, filter)
- Force fixed mapping of processes to cores (mpirun –rankfile, taskset)
- Up to 50% performance drop if scheduler controlled mapping!

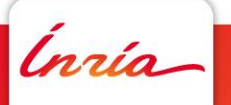

#### **Development cycle stage 3 : Froggy**

- Production environment
- No root access
- Visualization node
- Hardware close to Edel cluster (Infiniband, 2 sockets, Intel procs)
- From 1 to 2048+ cores
- Fair sharing policy
- Specific debugging for high level of parallelism
- Directly benefits from optimizations done at stage Grid5000!

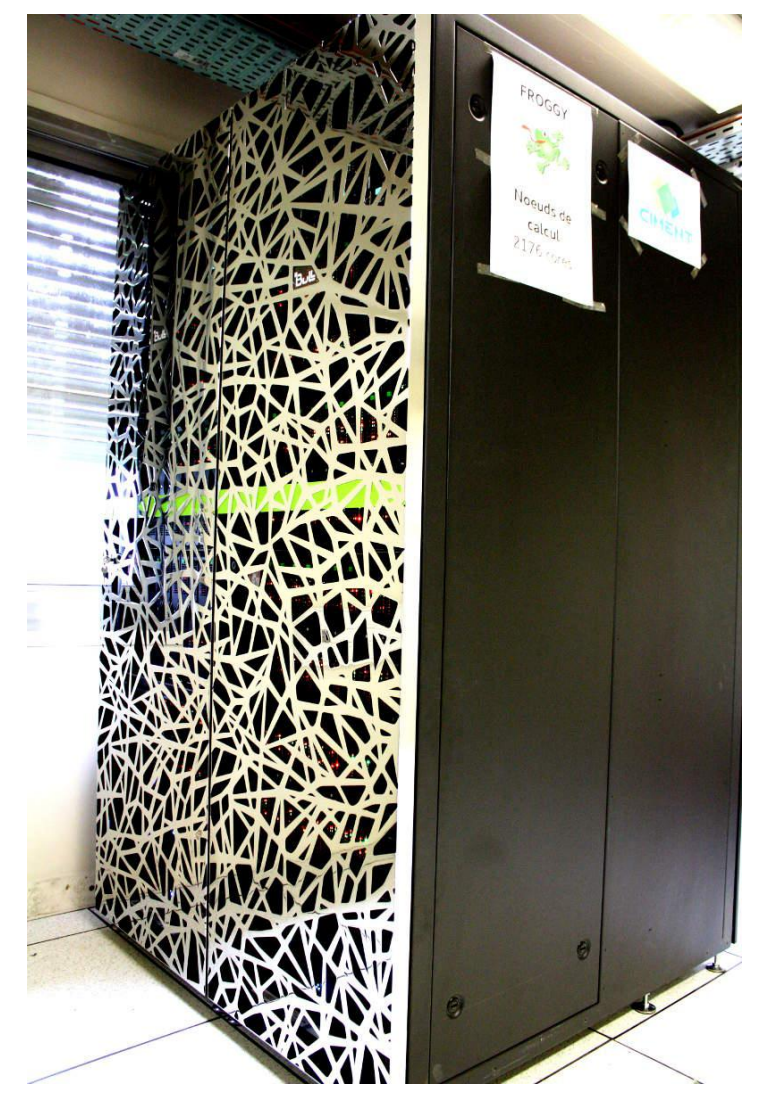

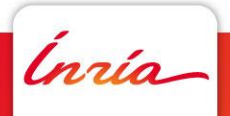

#### **Writing performances (higher is better)**

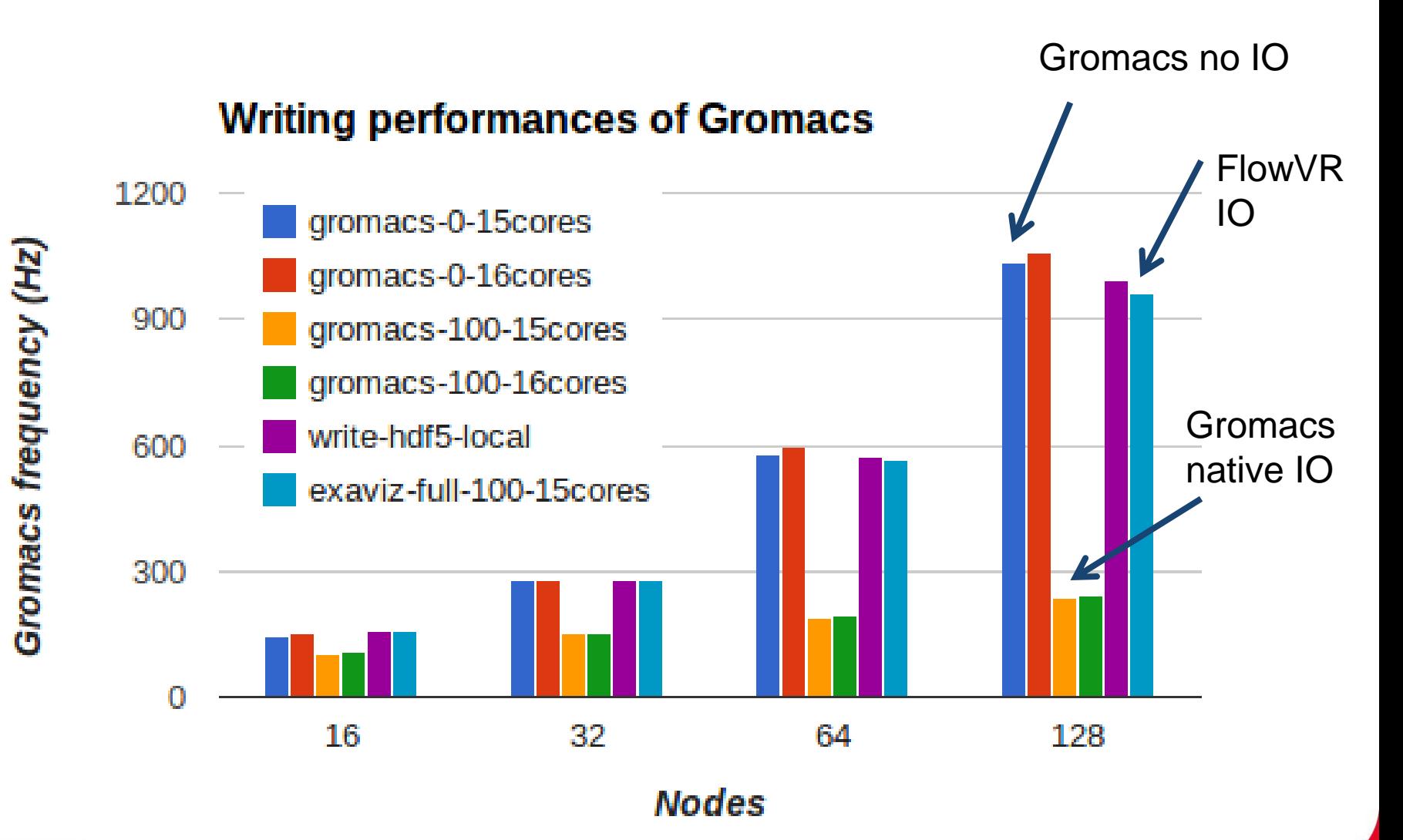

ĺnrío

14 MAY 2014 - 21

#### **Launching a FlowVR application on Froggy**

Reservation:

- Oarsub –r « date » -l nodes=128,walltime=4 –k –e ~/froggy\_key
- -r must be used with moderation (Interactive session)
- Don't always get all the requested nodes
- Application tested up to 128 nodes (2048 cores)

Launching the application :

- Oarsub –C myJobID
- Configure ssh:
	- Host frog\* User oar IdentityFile /home/mdreher/froggy\_key Port 6667
- Generate the hostfiles based on \$OAR\_NODEFILE
- Mpirun –np 128 –machinefile myDaemonHosts flowvrd –top –s 1G
- Python fvnanopython –gmx mySimulationHosts
- Flowvr fvnanopython –l -s

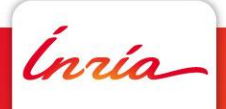

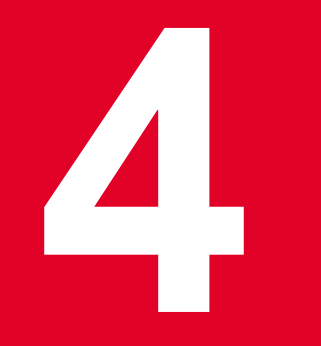

#### **Conclusion**

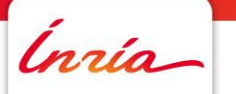

#### **Conclusion**

Conclusion:

- In Situ is a promising solution to help solving the data management problem (size, transfert, etc…)
- Can save a lot of ressources and time by reintroducing the user into the simulation
- The Froggy and Grid5000 plateforms gives a suitable environment to develop such applications
- Application tested up to 128 nodes (2048 cores)
- Vitamins project : http://vitamins.gforge.inria.fr/doku.php

On going work :

- Experimentations on Hyperthreading and Infiniband usage
- Terminaision criteria based on analysis

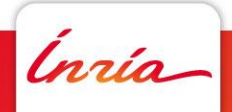

#### **Conclusion**

Conclusion:

- In Situ is a promising solution to help solving the data management problem (size, transfert, etc…)
- Can save a lot of ressources and time by reintroducing the user into the simulation
- The Froggy and Grid5000 plateforms gives a suitable environment to develop such applications
- Application tested up to 128 nodes (2048 cores)
- Vitamins project : http://vitamins.gforge.inria.fr/doku.php

On going work :

- Experimentations on Hyperthreading and Infiniband usage
- Terminaision criteria based on analysis

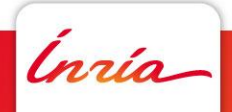